#### Everyday Math

LESSON No 9.4

## Notes on Using Digi-Block with Everyday Math

### **Connection**

In Section 1 (Teaching the Lesson), students multiply 1 digit numbers by multidigit numbers using a **partial-products algorithm**. Setting up equal groups of packed Digi-Blocks makes the partial products and their values very easy for students to determine.

#### **Materials** for each small group of students

3 blocks-of-100

- place value mat and digit cards
- **Partial Products to Product** activity sheet (next page)

#### **Lesson**

- For the whole class activity, ask for a volunteer to set up 4 groups of 26 with packed blocks. Ask: **How many groups of 20 do you see?** (4) **What is 4 x 2 blocks-of-10?** (8 blocks-of-10 = 80) **How many groups of 6 do you** 
	- **see?** (4) **What is 4 x 6 ones?** (24 ones)
- Have a student record, at the top of the mat, the number of blocks in each place.

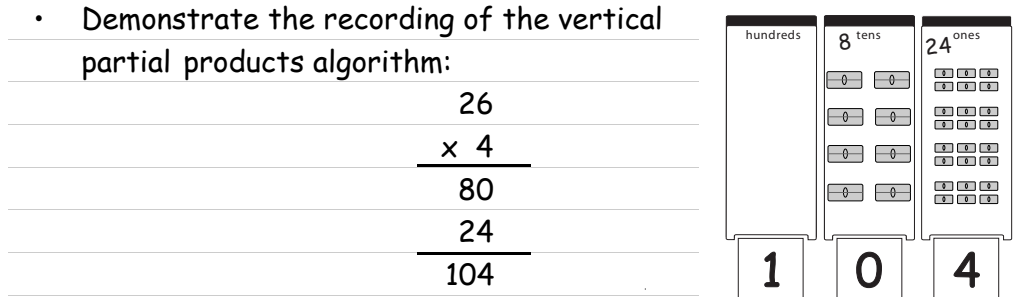

Ask a volunteer to pack the blocks as much as possible and to set a digit card for each size block. Ask: **Will we get the same answer, or product, that we did by adding the partial products?** (yes)

• Students will set up the equal groups with packed blocks on the **Partial Products to Product** activity sheet, record the partial products in the partial-products algorithm, and then pack up the blocks to check their result.

# Partial Product to Product

Set up each problem with packed blocks. The 1-digit number represents the number of groups. Record each partial product and add them together to complete the partial-products algorithm. Pack the blocks as much as possible to check.

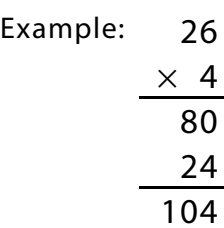

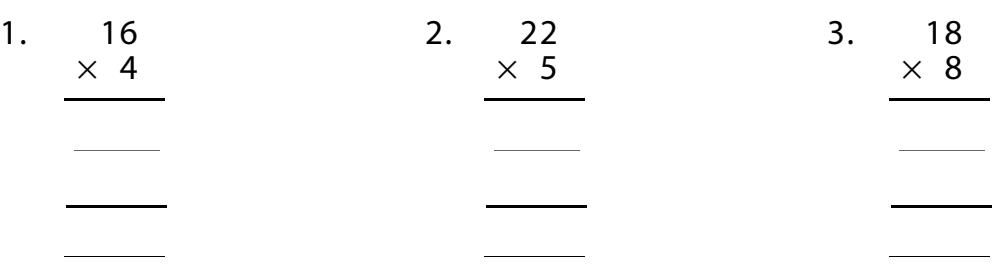

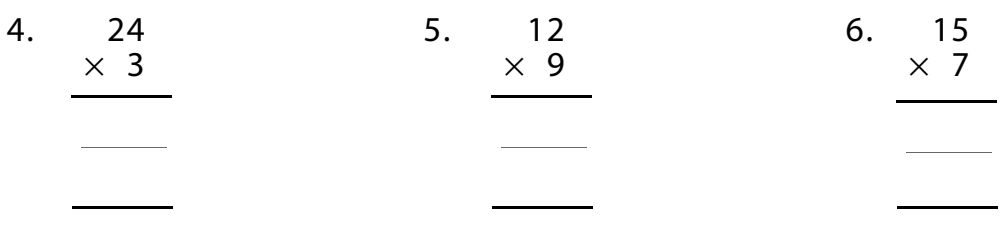

21 7. 8.  $\times$  4 8. 19  $\times$  5